$\lambda$ ավելված № 5  $\lambda$ wumwmywd t  $\lambda$ w jwumwun  $\lambda$ wumwytunnp jwl hwնրային ծառայությունները կարգավորող hանձնաժ 2008 p մարտի 28-ի № 140U որոշմամբ

## Sեղեկատվություն ստացված գրավոր հարցադրումների, բողոքների բնույթի և դրանց արձագանքման վերաբերյալ

## «Հայջըմուղկոյուղի» ΦԲԸ

ընկերություն

**bnuuululululululululu**nn 2009<sub>p</sub>.

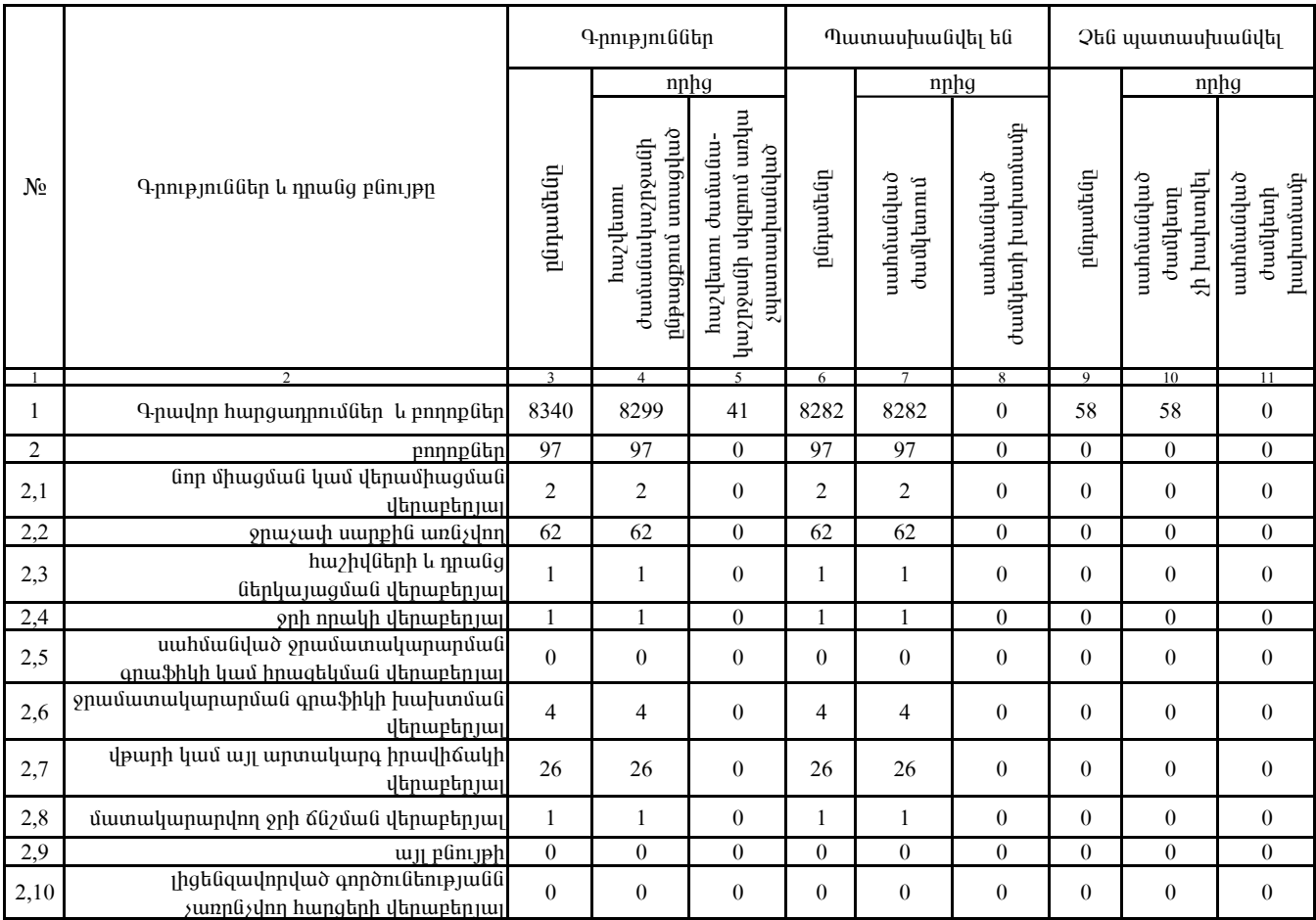

1. Տեղեկատվությունը ներկայացվում է յուրաքանչյուր եռամսյակի համար` մինչև հաշվետու եռամսյակին հաջորդող ամսվա 25 -ը։

2. Stant und in pine in the unique of the intervals in the intervals in the intervals in the intervals in the state of the stand is contained: